$MmF$ 

**Funktionseigenschaften** → **Gleichungen**

Gib zu jeder angegebenen Eigenschaft einer Funktion *f* die zugehörige(n) Gleichung(en) an.

**a)** Der Funktionsgraph verläuft durch den Punkt  $(1 | 4)$ .

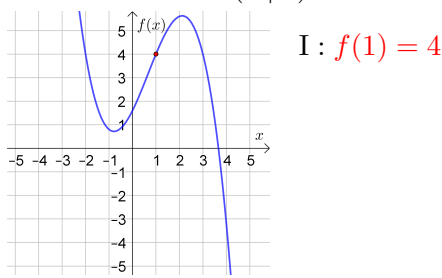

**c)** Die Funktion hat den [Tiefpunkt](http://mmf.univie.ac.at/fileadmin/user_upload/p_mathematikmachtfreunde/Materialien/AB-Kurvenuntersuchungen_I.pdf) (2 | 1).

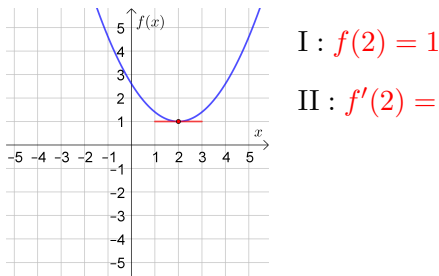

- $II: f'(2) = 0$
- **e)** Die Funktion hat den [Wendepunkt](http://mmf.univie.ac.at/fileadmin/user_upload/p_mathematikmachtfreunde/Materialien/AB-Kurvenuntersuchungen_II.pdf) (2 | 3).

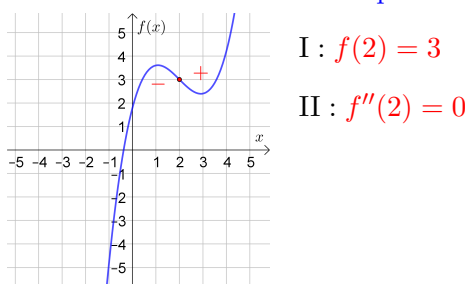

**g)** Die [Steigung](http://mmf.univie.ac.at/fileadmin/user_upload/p_mathematikmachtfreunde/Materialien/AB-Differentialquotient.pdf) im Punkt (−4 | −2) ist 20 %.

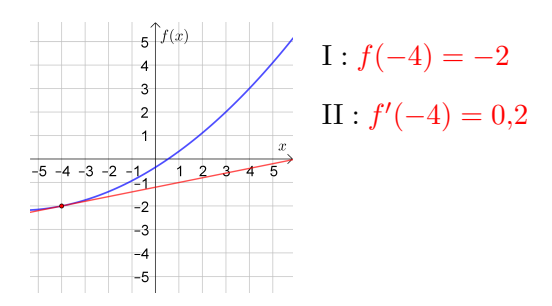

**i)** Die Gleichung der [Tangente](http://mmf.univie.ac.at/fileadmin/user_upload/p_mathematikmachtfreunde/Materialien/AB-Differentialquotient.pdf) an der Stelle  $x = 3$  ist  $y = 2 \cdot x - 5$ .

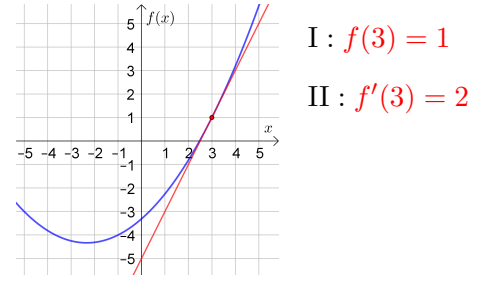

**b)** Die Funktion hat die [Nullstelle](http://mmf.univie.ac.at/fileadmin/user_upload/p_mathematikmachtfreunde/Materialien/AB-Funktionen.pdf) *x* = 3.

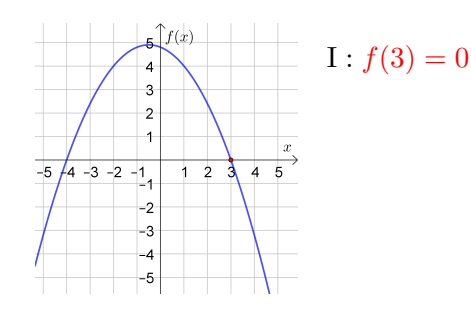

**d)** Die Funktion hat den [Hochpunkt](http://mmf.univie.ac.at/fileadmin/user_upload/p_mathematikmachtfreunde/Materialien/AB-Kurvenuntersuchungen_I.pdf) (−2 | 3).

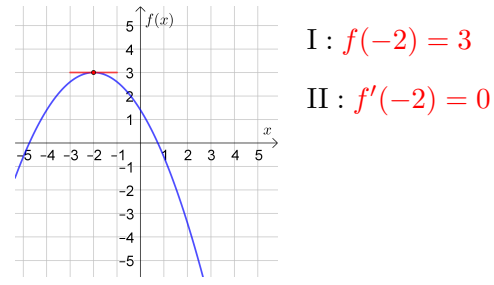

**f)** Die Funktion hat den [Sattelpunkt](http://mmf.univie.ac.at/fileadmin/user_upload/p_mathematikmachtfreunde/Materialien/AB-Kurvenuntersuchungen_I.pdf)  $(3 \mid -1)$ .

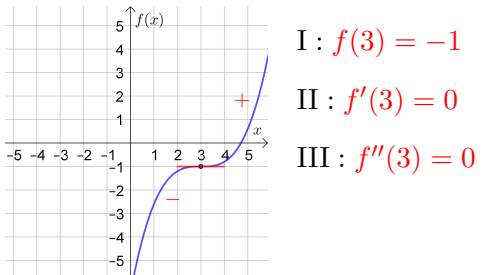

**h)** Der [Steigungswinkel](http://mmf.univie.ac.at/fileadmin/user_upload/p_mathematikmachtfreunde/Materialien/AB-Differentialquotient.pdf) im Punkt (−2 | −1) ist 63*,*4 ◦ .

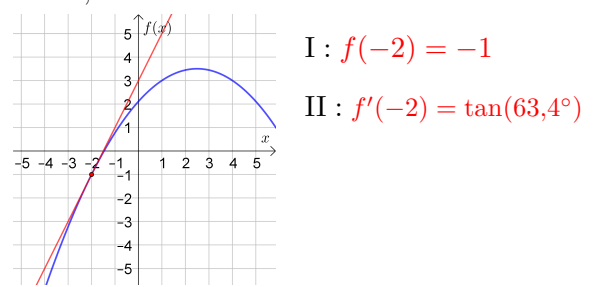

**j)** Die Gleichung der [Wendetangente](http://mmf.univie.ac.at/fileadmin/user_upload/p_mathematikmachtfreunde/Materialien/AB-Kurvenuntersuchungen_II.pdf) an der Stelle  $x = -1$  ist  $y = -3 \cdot x - 1$ .

$$
\begin{array}{|c|c|} \hline & \text{5}^{\text{f}(x)} & & \text{I}: f(-1) = 2 \\ \hline & \text{3} & & & \\ \hline & \text{2} & & & \\ \hline & & & & \\ \hline & & & & & \\ \hline & & & & & \\ \hline & & & & & & \\ \hline & & & & & & \\ \hline & & & & & & \\ \hline & & & & & & \\ \hline & & & & & & \\ \hline & & & & & &
$$

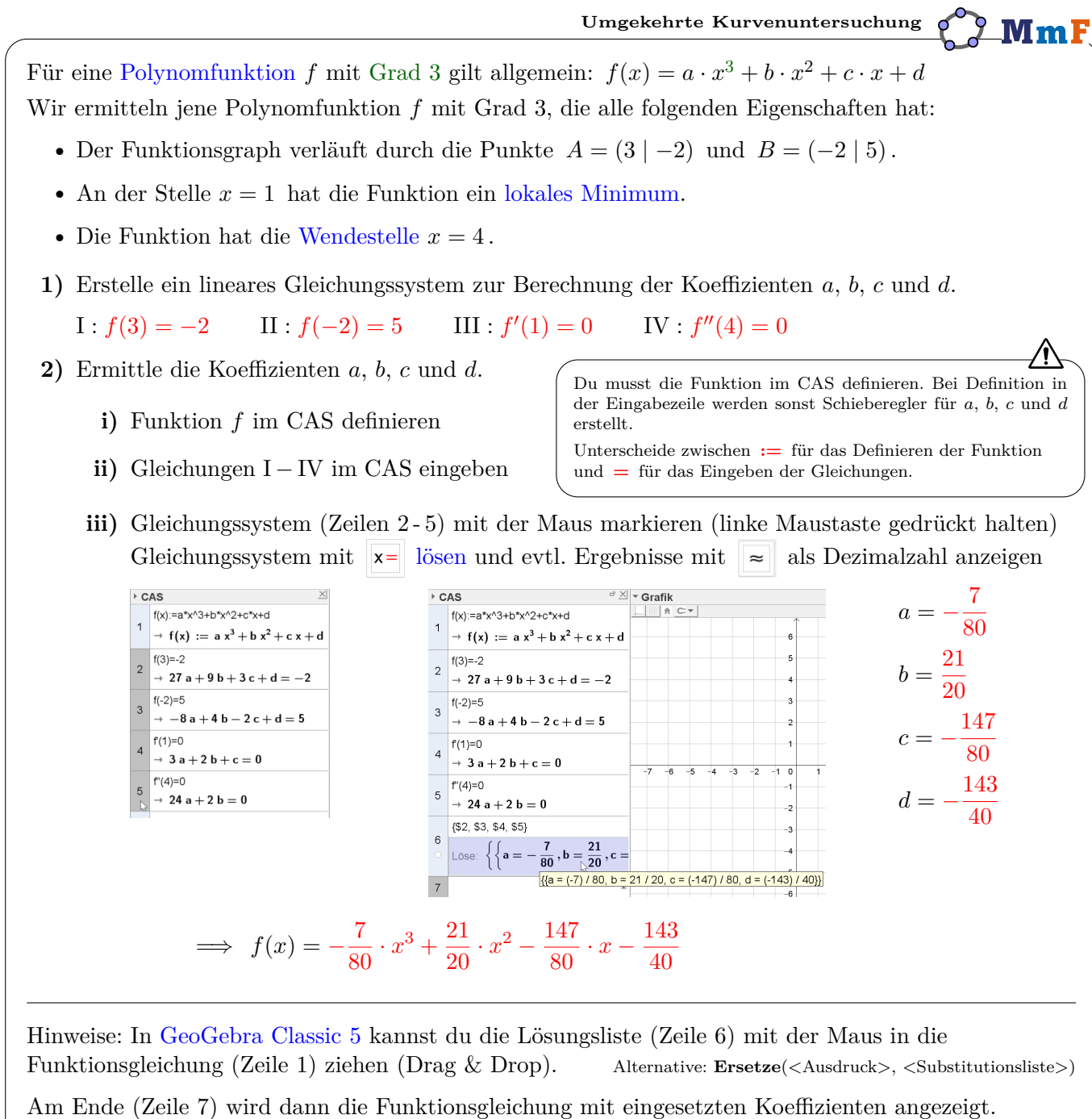

Wenn die unabhängige Variable *x* heißt, wird ein weißer Kreis unter dieser Zeilennummer angezeigt. Mit Klick auf den Kreis wird eine Funktion erstellt und der Graph in der Grafik-Ansicht angezeigt:

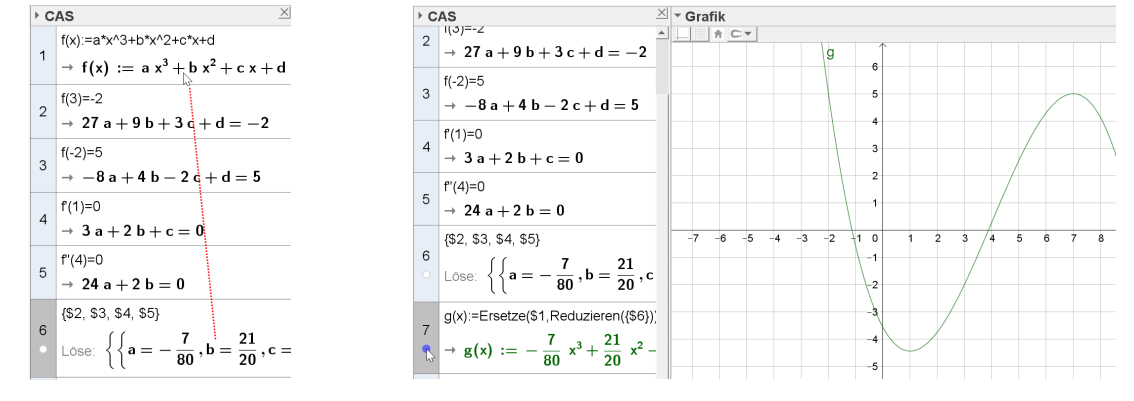

Wenn du die Bedingungen an die Funktion (Zeilen 2 - 5) jetzt veränderst, wird automatisch die Funktionsgleichung und der Funktionsgraph von *g* aktualisiert.

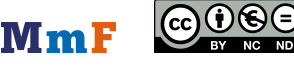

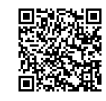